Федеральное государственное бюджетное образовательное учреждение высшего образования «Ростовский государственный университет путей сообщения» (ФГБОУ ВО РГУПС) Тамбовский техникум железнодорожного транспорта (ТаТЖТ-филиал РГУПС)

#### СОГЛАСОВАНО

#### **УТВЕРЖДАЮ**

Начальник Мичуринского Регионального центра связи - структурного подразделения Воронежской дирекции связи - структурного подразделения Центральной станции связи - филиала ОАО  $\langle \langle$ 

Зам директора филиала по УВР О.И. Тарасова

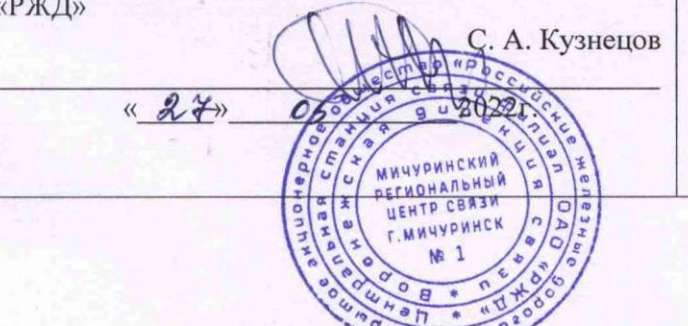

#### 2022г.  $\aleph$  $\rangle\rangle$

### РАБОЧАЯ НРОГРАММА УЧЕБНОЙ ПРАКТИКИ

Монтаж устройств транспортного радиоэлектронного оборудования

#### по специальности

11.02.06 Техническая эксплуатация транспортного радиоэлектронного оборудования (по видам транспорта)

#### ДОКУМЕНТ ПОДПИСАН ЭЛЕКТРОННОЙ ПОДПИСЬЮ

Сертификат: 00BF6C3525D3D0D12CE16A4E075A11CEB4 Владелец: Тарасова Ольга Ивановна<br>Действителен: с 08.07.2022 до 01.10.2023

> Тамбов 2022 г.

Рабочая программа учебной практики «Монтаж устройств транспортного радиоэлектронного оборудования» разработана на основе Федерального государственного образовательного стандарта (далее – ФГОС) по специальности среднего профессионального образования (далее СПО) 11.02.06. Техническая эксплуатация транспортного радиоэлектронного оборудования (по видам транспорта).

Организация-разработчик: Тамбовский техникум железнодорожного транспорта (ТаТЖТ- филиал РГУПС)

Разработчик: С.М. Назаров - преподаватель высшей категории ТаТЖТ- филиала РГУПС

Рецензенты:

Кузнецов С.А.- начальник Мичуринского регионального центра связи Пикалов О.Н. - преподаватель ТаТЖТ- филиала РГУПС

Рекомендована цикловой комиссией специальности 11.02.06 Техническая эксплуатация транспортного радиоэлектронного оборудования (по видам транспорта)

Протокол № 09 от «17» Мале 2022 г.

Председатель цикловой комиссии МУ Назаров С.М.

# **СОДЕРЖАНИЕ**

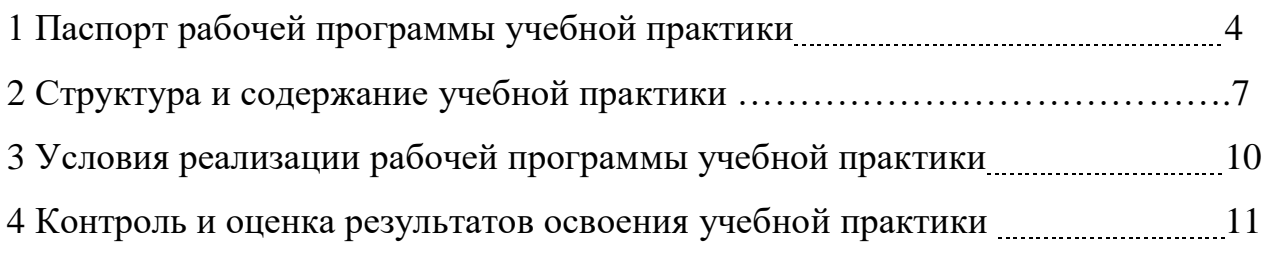

# **1. ПАСПОРТ РАБОЧЕЙ ПРОГРАММЫ УЧЕБНОЙ ПРАКТИКИ** 1. TACIOPT PABOYEH TIPOTPAMMBI YUEBHOH TIPAKTHKU

#### **«Монтаж устройств транспортного радиоэлектронного**  «MOonTaxK YCTpOHCTB TpaHchOpTHOro padqHo3J1IeKTpOHHOrO

#### **оборудования»** odopy10BaHuA»

#### **1.1. Область применения рабочей программы** 1.1. O6nacTb MpuMeHeHna padoueii MporpaMMBI

Рабочая программа учебной практики является частью основной профессиональной образовательной программы в соответствии с ФГОС по специальности СПО 11.02.06. Техническая эксплуатация транспортного радиоэлектронного оборудования (базовой подготовки) в части освоения основного вида профессиональной деятельности (ВПД):

Монтаж, ввод в действие и эксплуатация устройств транспортного радиоэлектронного оборудования и соответствующих профессиональных (ПК) и общих (OK) компетенций:

- ПК 1.1 Выполнять работы по монтажу, вводу в действие, демонтажу транспортного радиоэлектронного оборудования, сетей связи и систем передачи данных.
- ПК 1.2 Выполнять работы по монтажу кабельных и волоконно- оптических линий <mark>свя</mark>зи.
- ПК 1.3 Производить пуско-наладочные работы по вводу в действие транспортного радиоэлектронного оборудования различных видов связи и систем передачи данных.
- ОК 1. Понимать сущность и социальную значимость своей будущей профессии, проявлять к ней устойчивый интерес
- ОК 2. Организовывать собственную деятельность, выбирать типовые методы и способы выполнения профессиональных задач, оценивать их эффективность и качество
- ОК 3. Принимать решения в стандартных и нестандартных ситуациях и нести за них ответственность
- ОК 4. Осуществлять поиск и использование информации, необходимой для эффективного выполнения профессиональных задач, профессионального и личностного развития
- ОК 5. Использовать информационно-коммуникационные технологии для совершенствования профессиональной деятельности
- ОК 6. Работать в коллективе и в команде, эффективно общаться с коллегами, руководством, потребителями
- ОК 7. Брать на себя ответственность за работу членов команды (подчиненных), за результат выполнения заданий
- ОК 8. Самостоятельно определять задачи профессионального и личностного развития, заниматься самообразованием, осознанно планировать повышение квалификации
- ОК 9. Ориентироваться в условиях частой смены технологий в профессиональной деятельности

Рабочая программа учебной практики может быть использована в профессиональной подготовке, повышении квалификации и переподготовке рабочих и служащих по профессии:

19876 Электромонтер по ремонту и обслуживанию аппаратуры и устройств связи.

## 1.2. Место учебной практики в структуре программы подготовки специалистов среднего звена (ППССЗ)

Учебная практика «Монтаж устройств транспортного радиоэлектронного оборудования» относится к разделу Программы подготовки специалистов среднего звена (ППССЗ). 3BeHa (IIIICC3).

#### 1.3. Цели и задачи учебной практики – требования к результатам освоения учебной практики

В результате освоения учебной практики обучающийся должен:

иметь представление о содержании, целях и задачах учебной практики, о режиме работы и правилах внутреннего распорядка в учебных мастерских;

**иметь навыки** пользования электрическим паяльником, электромонтажными инструментами и комбинированными приборами при монтаже и измерении параметров в электрических цепях.

#### **должен уметь:** JOJDKeH YMeTb:

- выбирать необходимый тип и марку медно-жильных и волоконно-оптических кабелей в зависимости от назначения, условий прокладки и эксплуатации, «читать» маркировку кабелей связи; «4UTaTb» MAPKHpOBKy Kabesle CBA3H;

- выбирать оборудование, арматуру и материалы для разных типов кабелей и различных типов соединений;

- проверять исправность кабелей, осуществлять монтаж боксов и муфт;

- определять характер и место неисправности в линиях передачи

с медно-жильными и волоконно-оптическими кабелями и устранять их;

- анализировать причины возникновения коррозии и выбирать эффективные методы защиты кабелей от коррозии;

- выполнять расчеты сопротивления заземления, анализировать способы его уменьшения; YMeHbIIeHHA;

- выполнять операции по техническому обслуживанию и ремонту линейных сооружений связи;

- проводить контроль и анализ процесса функционирования цифровых схемотехнических устройств по функциональным схемам;

- собирать схемы цифровых устройств и проверять их работоспособность;

- включать и проверять работоспособность электрических линий постоянного и переменного тока;

- выполнять расчеты по определению оборудования электропитающих установок и выбирать способ электропитания узла связи;

- «читать» схемы выпрямителей, рассчитывать выпрямительные устройства и их фильтры; (pHIIBTpBI;

- выбирать тип и проверять работоспособность трансформатора;

- подготавливать радиостанцию к работе, проверке, регулировке и настройке;

- входить в режимы тестирования аппаратуры проводной связи и радиосвязи, анализировать полученные результаты; aHasIM3HpOBaTb MOJIYYCHHbIC Pe3yJIbTAaTHI;

- осуществлять подбор оборудования для организации контроля и текущего содержания радиосвязного оборудования;

#### должен знать:

- классификацию сетей электросвязи, принципы построения и архитектуру взаимоувязанной сети связи Российской Федерации и ведомственных сетей связи; CBA3H;

- типы, материалы и арматуру линий передачи;

- правила строительства и ремонта кабельных и волоконно-оптических линий передачи;

- машины и механизмы, применяемые при производстве работ;

- нормы и требования правил технической эксплуатации линий передачи;

- методы защиты линий передачи от опасных и мешающих влияний, способы защиты медно-жильных кабелей от коррозии, устройство заземлений;

- логические основы построения функциональных цифровых

схемотехнических устройств;

- микропроцессорные устройства и компоненты, их использование в технике связи; CBA3H;

- принцип построения и контроля цифровых устройств;

- программирование микропроцессорных систем; - IporpaMMUupoBaHHe MUKPOTIPOMeCCOpHEIX CHCTeM;

- средства электропитания транспортного радиоэлектронного оборудования;

- источники и системы бесперебойного электропитания, электрохимические источники тока;

- принципы организации всех видов радиосвязи с подвижными объектами;

- выделенные диапазоны частот и решение принципов электромагнитной

совместимости радиоэлектронных средств;

- конструкцию применяемых антенн и их технико-эксплуатационные характеристики; XapaKTepHCTHKH;

- виды помех и способы их подавления.

## 1.4 . Количество часов на освоение программы учебной дисциплины:

- обязательная аудиторная учебная нагрузка обучающегося – **72** часа;

# 2 СТРУКТУРА И СОДЕРЖАНИЕ УЧЕБНОЙ ПРАКТИКИ

# 2.1. Объем учебной практики и виды учебной работы

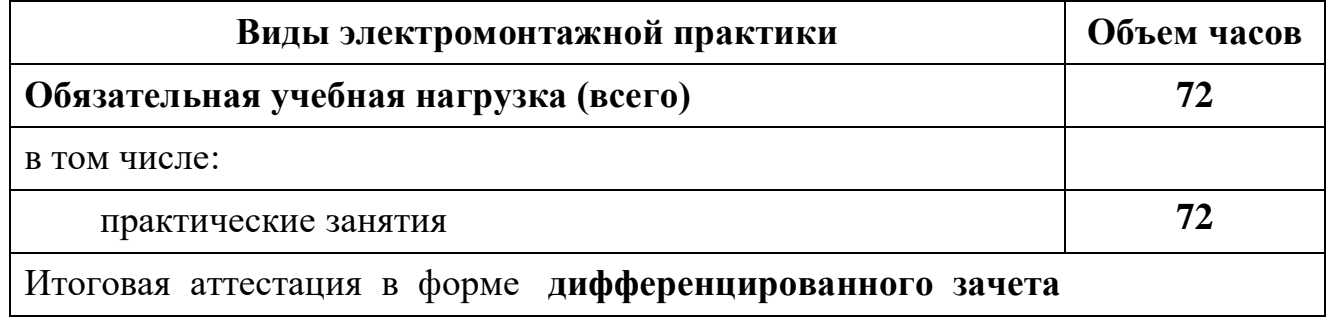

# 2.2 Тематический план и содержание учебной практики «Монтаж устройств транспортного радиоэлектронного  $\boldsymbol{\mathrm{o}}$ борудования» 2.2 Тематический план и содержание учебной практики «Монтая<br>оборуд

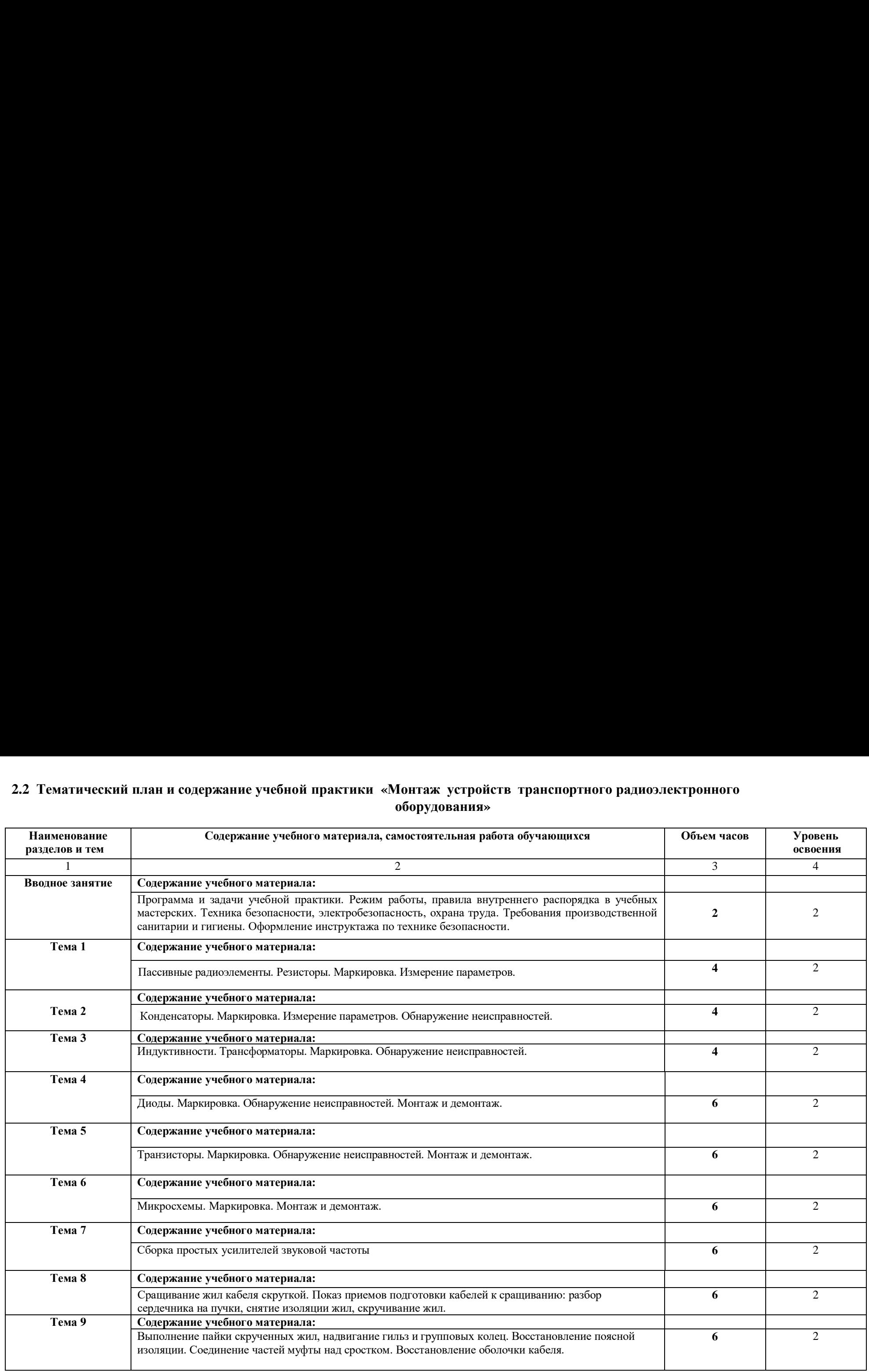

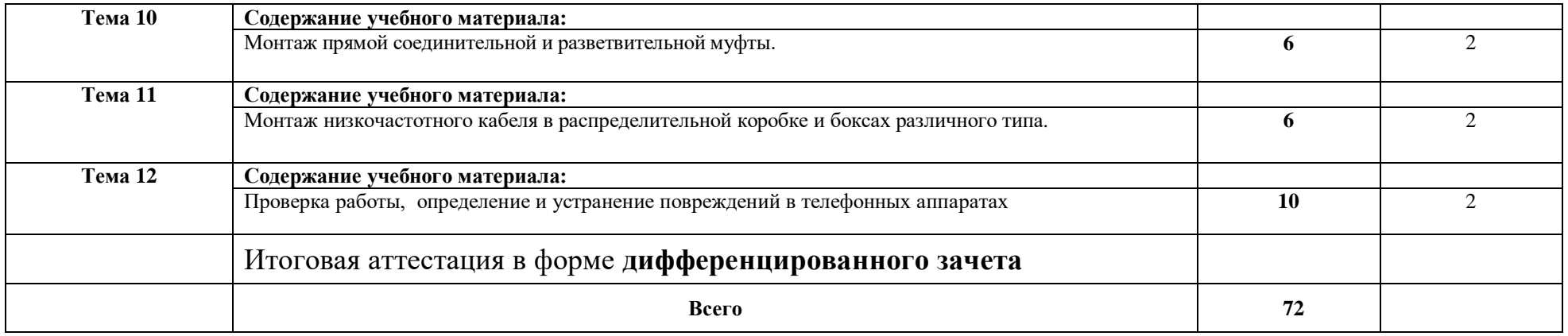

# 3. УСЛОВИЯ РЕАЛИЗАЦИИ РАБОЧЕЙ ПРОГРАММЫ УЧЕБНОЙ **ПРАКТИКИ** HPAKTHKU

# 3.1. Требования к минимальному материально-техническому обеспечению

реализация рабочей программы учебной практики требует наличия учебного кабинета с мультимедийной установкой и цеха «**Монтаж устройств** транспортного радиоэлектронного оборудования».

Оборудование учебного кабинета: OOopyaoBaHue yueOuoro KaOuHeTa:

1. Компьютер, плазменная панель или мультимедийный проектор.

#### Оборудование цеха «**Монтаж устройств транспортного радиоэлектронного**  OOopynoBaHve tlexa «MoHnTax yCTPOHCTB TpaHCHOPTHOrO paqHoOIIeKTPOHHOrO **оборудования»** odopyA0BaHus>

Столы монтажные; понижающий трансформатор 380/36V; силовой электрощит; стенды демонстрационные «Монтаж электропроводки»; паяльники 36В (30Вт); шкаф ШР – 1200М; цифровые мультиметры; осциллограф. 36B (30Br); mad LIP — 1200M; mudpossie MynbTuMeTpEr; OcIMIIOrpad.

## 3.2. Информационное обеспечение обучения

## Перечень рекомендуемых учебных изданий, Интернет-ресурсов, дополнительной лите<mark>ратуры</mark>

Основные источники: OcHOBHbIe HCTOUHUKU:

- 1. Положение об учебной и производственной практике студентов
- Тамбовского ж.д.техникума филиала РГУПС
- 2. Инструкция по монтажу, ремонту и восстановлению кабельных линий железнодорожной связи с применением новых технологий и материалов. Транс Издат, М.: 2014г V3zat, M.: 2014r
- 3. Типовая инструкция по охране труда для электромеханика и электромонтера сигнализации, централизации блокировки и связи ТОИ Р-32 - ЦШ - 796 - 00 Транс Издат, М.: 2015г V3nat, M.: 2015r
- 4. Инструкция по техническому обслуживанию и ремонту объектов железнодорожной электросвязи ОАО «Российские железные дороги». М.: 2015г , № 905р
- 5. М.А.Ракк Измерения в технике связи. М.: 2018г.
- 5. М.А.Ракк Измерения в технике связи. М.: 2018г.<br>6. В.В. Москаленко «Справочник электромонтера». М.: Проф. образование. 2019г

## Дополнительные источники:

- 1. 1 Типовая инструкция по охране труда для электромеханика и электромонтера сигнализации, централизации, блокировки и связи. М., 2015.
- 2. В.А. Кудряшов, А.Д. Моченов Транспортная связь М: Маршрут, 2015. 2. B.A. Kyapsamios, A.J]. Moyenos TpancnoptHas cBa3b M: Mapuipyt, 2015.

## 4. КОНТРОЛЬ И ОЦЕНКА РЕЗУЛЬТАТОВ ОСВОЕНИЯ **УЧЕБНОЙ ДИСЦИПЛИНЫ** YUEBHOH JIMCIMIMJIMHbI

Контроль и оценка результатов освоения программы учебной практики осуществляется преподавателем в процессе проведения практических занятий, а ссуществляется преподавателем в процессе<br>также выполнения индивидуальных заданий. 4. КОНТРОЛЬ И ОЦЕНКА I<br>УЧЕБНОЙ ДИ<br>Контроль и оценка результатов<br>осуществляется преподавателем в проце<br>гакже выполнения индивидуальных задан 4. КОНТРОЛЬ И ОЦЕНКА I<br>УЧЕБНОЙ ДИ<br>Контроль и оценка результатов<br>осуществляется преподавателем в проце<br>гакже выполнения индивидуальных задан<br>Результаты обучения<br>(освоенные умения, усвоенные знания)

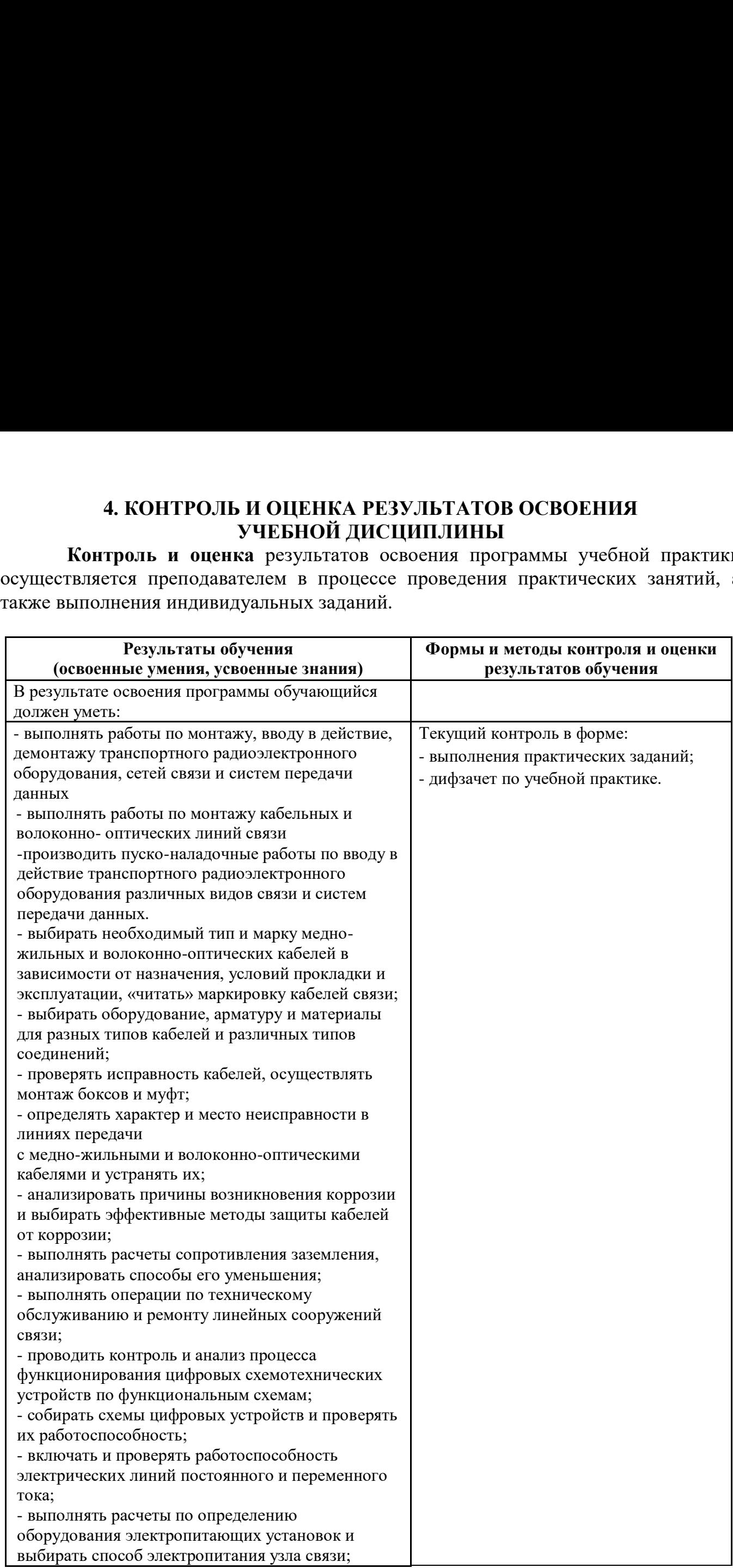

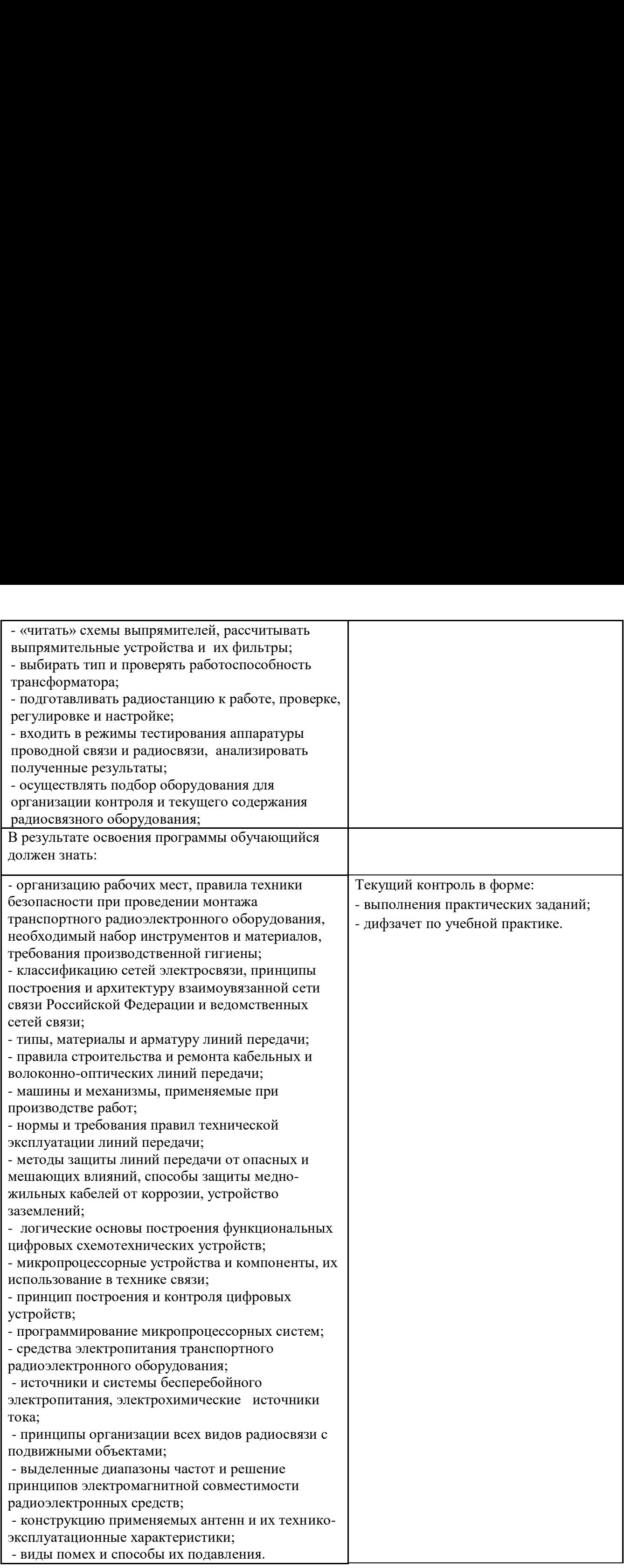

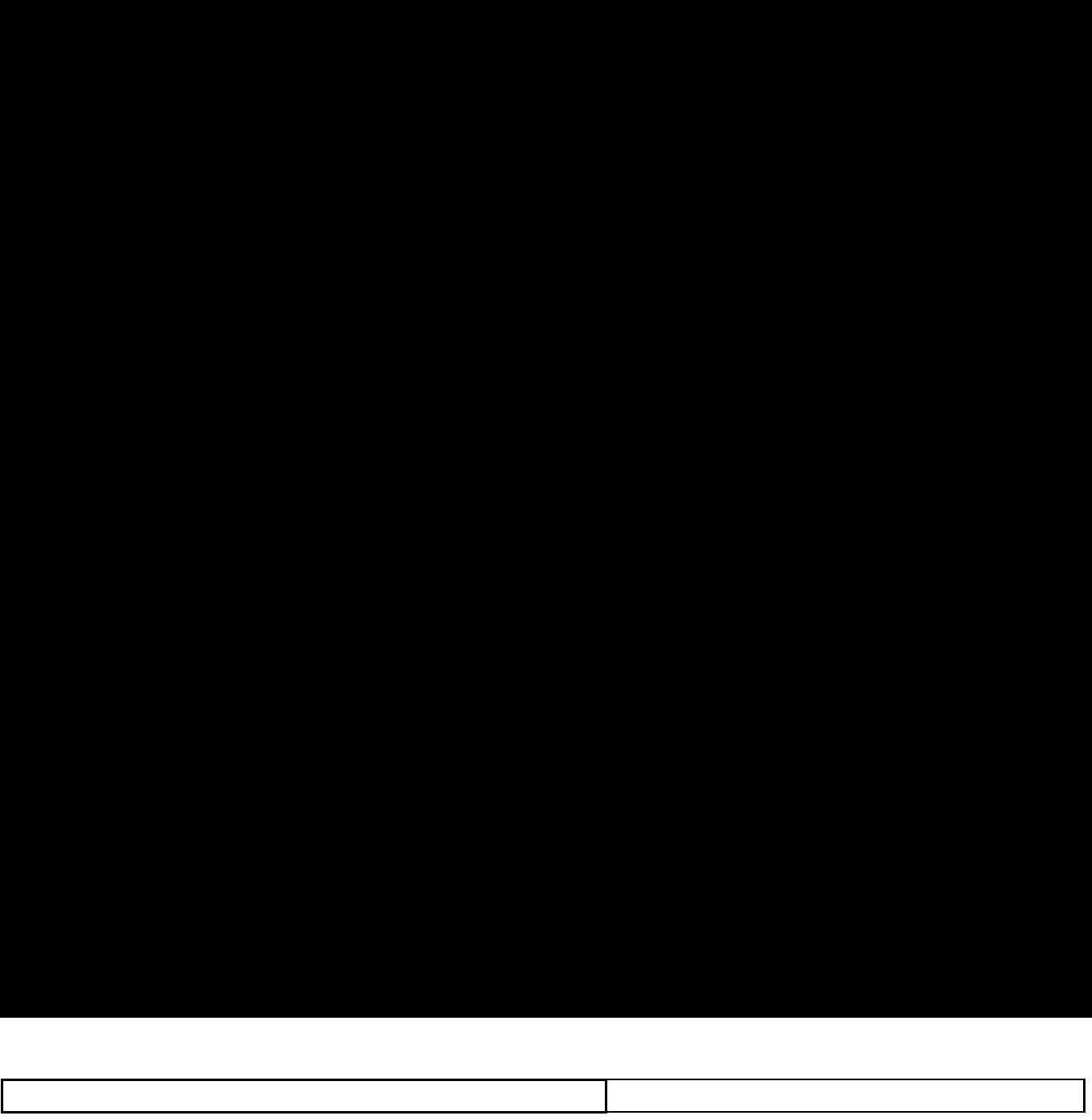

#### **РЕЦЕНЗИЯ**

на рабочую программу учебной практики «Монтаж устройств транспортного радиоэлектронного оборудования» для специальности Техническая эксплуатация транспортного радиоэлектронного оборудования (по видам транспорта)

Рабочая программа учебной «Монтаж устройств практики оборудования» транспортного радиоэлектронного разработана на профессиональном уровне с учетом всех требований ФГОС по специальности Техническая эксплуатация транспортного радиоэлектронного оборудования (по видам транспорта).

Содержание рабочей программы состоит из паспорта, который раскрывает область применения, цели и задачи учебной практики «Монтаж устройств транспортного радиоэлектронного оборудования» и количество часов на освоение программы.

Указаны общие и профессиональные компетенции, которые должен развивать обучающийся в результате освоения программы учебной практики «Монтаж устройств транспортного радиоэлектронного оборудования».

Представленное в программе информационное обеспечение и перечень рекомендуемых учебных изданий, соответствуют требованиям ФГОС и обеспечивают достижение заданных результатов обучения.

В разделе «Контроль и оценка результатов освоения учебной практики «Монтаж устройств транспортного радиоэлектронного оборудования» представлены основные показатели оценки результата обучения.

Рабочая программа может быть рекомендована для использования в учебном процессе при подготовке специалистов по специальности Техническая эксплуатация транспортного радиоэлектронного оборудования (по видам транспорта).

Рецензент

Кузнецов С.А. - начальник Мичуринского Регионального центра связи Воронежской дирекции связи Центральной станции связифилиала ОАО РЖД

#### Рецензия

на рабочую программу учебной практики «Монтаж устройств транспортного радиоэлектронного оборудования» для специальности Техническая эксплуатация транспортного радиоэлектронного оборудования (по видам транспорта)

Рабочая учебной программа ПО практике «Монтаж устройств оборудования» транспортного радиоэлектронного является частью программы учебной практики по специальности Техническая эксплуатация транспортного радиоэлектронного оборудования (по видам транспорта) и разработана в соответствии с требованиями Федерального государственного образовательного стандарта по специальности среднего профессионального образования (ФГОС СПО). Она содержит: паспорт, структуру и содержание учебной практики «Монтаж устройств транспортного радиоэлектронного оборудования», а также условия реализации, вопросы контроля и оценки результатов освоения учебной практики «Монтаж устройств транспортного радиоэлектронного оборудования».

В программе определены задачи практики, указаны виды работ, навыки, умения и знания, которые должны быть у студентов в результате прохождения учебной практики «Монтаж устройств транспортного радиоэлектронного оборудования».

В программе указаны условия реализации, формы и методы контроля результатов освоения программы учебной практики «Монтаж устройств транспортного радиоэлектронного оборудования», приведен перечень рекомендованной литературы.

Разработанная программа может быть использована для обучения студентов по специальности Техническая эксплуатация транспортного радиоэлектронного оборудования (по видам транспорта).

Рецензент:

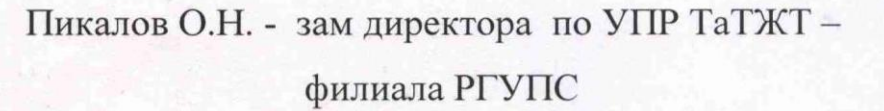